## **CS 580 Client-Server Programming Fall Semester, 2005 Doc 12 Configuration Files & Logging Contents**

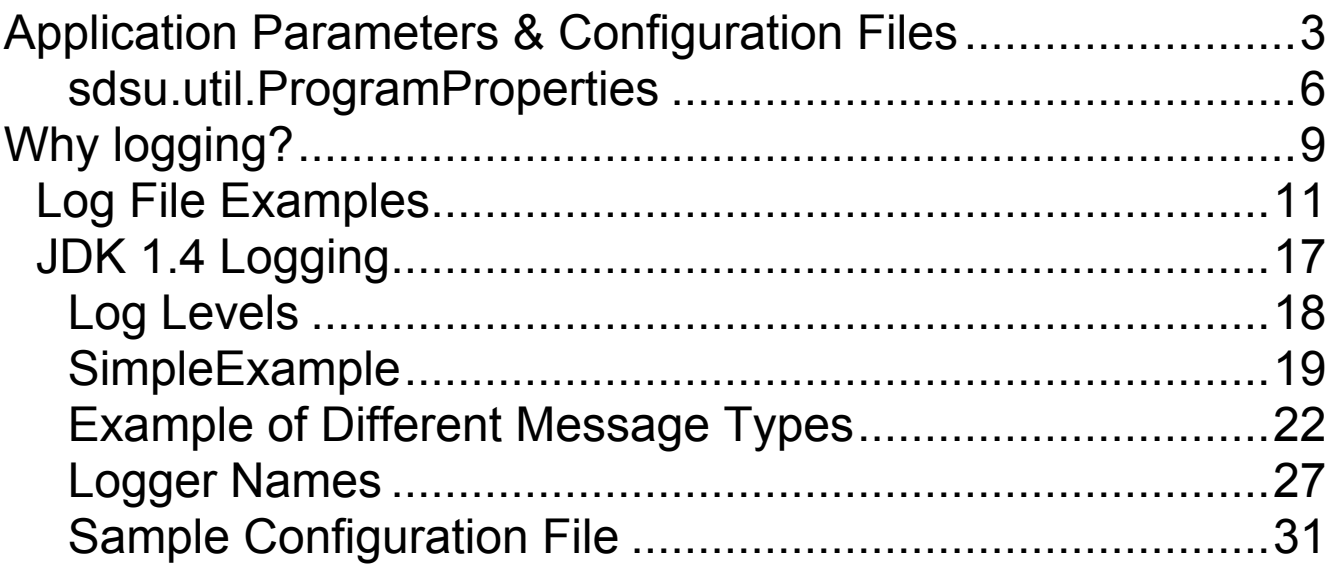

**Copyright** ©, All rights reserved. 2005 SDSU & Roger Whitney, 5500 Campanile Drive, San Diego, CA 92182-7700 USA. OpenContent (http://www.opencontent.org/opl.shtml) license defines the copyright on this document.

#### **References**

SDSU Java Library, http://www.eli.sdsu.edu/java-SDSU/docs/

Java Logging Overview, http://java.sun.com/j2se/1.4.2/docs/guide/util/logging/overview .html

Java Logging API http://java.sun.com/j2se/1.4.2/docs/api/java/util/logging/packa ge-summary.html

Patterns for Logging Diagnostic Messages by Neil Harrison in Pattern Languages of Program Design 3 Eds Martin, Riehle, Buschman, 1998, pp 277-289

SDSU Java Library, http://www.eli.sdsu.edu/java-SDSU/docs/

# **Application Parameters & Configuration Files**

Applications normal have configuration files to store

- User preferences
- Cached values
- Window settings
- Port numbers
- Database connection information
- Log file information
- Recent documents/web pages
- Cookies
- Values that need changing without recompiling

Some programs use environment variables

cvs co assignment2

Command line program/servers/utilities have flags

ls -la ps -aux

#### **Servers**

Servers normally use configuration files & command line flags

Environment variables are uses much in servers (why?)

- Flag values override configuration file values
- Configuration file values override defaults in the code

#### **Java**

Some systems have libraries to handle config files & command line arguments

JDK does not seem to have such classes

There should be a number of Java libraries that provide such support

sdsu Java library is one such library

# **sdsu.util.ProgramProperties**

#### Parses

Configuration files Command line arguments

Command Line argument

-flag=value -flag value -flag --xyz -- (ignore rest of the command line )

# **File Formats**

properties format

#A comment to the end of the line key1=value1 key2=value2 with spaces key3 with spaces=value3 #part of the value

sdsu.util.LabeledData format

#A comment to the end of the line,  $key1 = value1;$ key2='value2 with spaces'; 'key3 with spaces'=value3;  $\#$  a comment

# **Simple Example**

```
import sdsu.util.ProgramProperties;
public class ConfigurationExample {
 public static void main(String args[]) {
    try
      {
      ProgramProperties flags =
       new ProgramProperties( args, "configurationFile");
      String nameValue =
        flags.getString( "name" , "No name given");
      int size = flags.getInt( "size", 0);
      boolean switchOn = flags. contains Key('s');System.out.println( " nameValue: " + nameValue);
      System.out.println( " size: " + size);
      System.out.println( " switchOn: " + switchOn);
      }
    catch (java.io.IOException readParseProblem)
      \{System.err.println( "Program aborted on error " +
     readParseProblem);
      }
  }
}
           File "configurationFile.labeledData"
```

```
name=Roger;
size=12;
```
### **Sample Runs**

java ConfigurationExample

# **Output**

nameValue: Roger size: 12 switchOn: false

java ConfigurationExample -s -name Pete

# **Output**

nameValue: Pete size: 12 switchOn: true

java ConfigurationExample -conf=otherFile

# **Output**

nameValue: Sam size: 8 switchOn: true

# **Why logging?**

- Performance tuning
- Upgrade justification
- Problem tracking
- Access counting

How many times was the assignment 1 server accessed?

#### **What should be logged?**

Normally a log entry contains several pieces of information:

- Date and time
- Service that caused the entry
- Client address that caused the entry
- Host on which the server runs
- Event

# **Log File Examples**

**Apache Access**

211.90.88.43 - - [21/Oct/2002:08:33:29 -0700] "GET /scripts/..%25%35%63../winnt/system32/cmd.exe?/c+dir HTTP/1.0" 404 303 211.90.88.43 - - [21/Oct/2002:08:33:30 -0700] "GET /scripts/..%252f../winnt/system32/cmd.exe?/c+dir HTTP/1.0" 404 303

# **Error**

[Mon Oct 21 08:33:29 2002] [error] [client 211.90.88.43] File does not exist: /opt/etc/apache-1.3.26/htdocs/scripts/..%5c../winnt/system32/cmd.exe [Mon Oct 21 08:33:30 2002] [error] [client 211.90.88.43] File does not exist: /opt/etc/apache-1.3.26/htdocs/scripts/..%2f../winnt/system32/cmd.exe

## Note that the log files contain the client IP address not the name of the machine

#### **Dnews – A News Server**

# Log files

- dnews.in
- dnews.log
- dnews.out
- dnews\_post.log
- expire.log
- status.log
- users.log

# Configuration files

- access.conf
- control.conf
- expire.conf
- fts.conf
- hp.conf
- moderators.conf
- newsfeeds.conf

#### **Dnews Log file examples**

#### **users.log**

Mon Oct 21 04:50:23 Bytes Read, Current Connections, Area/IPrange

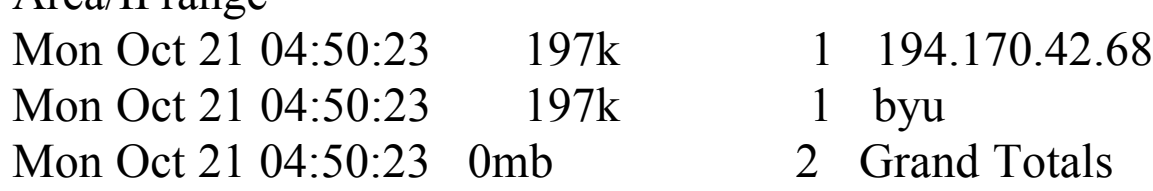

#### **dnews.log**

- 21 09:41:27 :info: db piles trim called
- 21 09:42:08 :info: db\_pile\_status
- 21 09:42:08 :info: db\_pile\_status\_done
- 21 09:42:08 :info: dnews\_status 1
- 21 09:42:08 :info: dnews\_status 2
- 21 09:42:08 :info: dnews\_status 3
- 21 09:42:08 :info: Timezone Offset 25200 dst 3600
- 21 09:42:16 :info: Writing list of read groups to a file for this slave
- 21 09:42:16 :info: Wrote 17 records
- 21 09:42:28 :info: db\_piles\_trim called

## **Log file formats**

Log files get big

Assignment1 log file was 12.8MB

Web server logs get 10 - 100 Mbs before rotating the file

Make the log file machine parsable!

# **How should clients and servers log?**

Basic choices:

- Appending to a log file
- System logging facility

#### **Simple appending problems**

This simplistic approach can cause problems with the following:

• Concurrency

Two server threads concurrently writing to the same logfile

• Performance

Every log entry requires lots of overhead (opening and closing the logfile)

Some solutions:

- Rely on the OS to perform atomic appends to the log file. (One unbuffered write per log entry)
- Use a dedicated logging thread (Keep the log file open)
- Synchronize the writing to the log file.

# **JDK 1.4 Logging**

Starting with JDK 1.4 Java API has a logging system

**Supports** 

- Multiple log levels
- Multiple output formats
- Output to different IO devices
- Filters for additional filtering of message to accept
- ResourceBundles for localization of log messages
- Initialization of loggers by configuration file
- Hierarchical loggers in one program

# **Log Levels**

- ALL
- SEVERE (highest value)
- WARNING
- INFO (usual default)
- CONFIG
- FINE
- FINER
- FINEST (lowest value)
- OFF

# **Output formats**

- XML (default for files output)
- Normal Text (default for screen output)

# **Output devices**

- Stream
- System.err
- File or rotating set of files
- Socket for network logging
- Memory

# **SimpleExample**

```
import java.util.logging.*;
public class SimpleLoggingExample
  {
  private static Logger logger = Logger.getLogger("edu.sdsu.cs580");
   public static void main (String args[])
     \{new SimpleLoggingExample().someLogMessages();
     }
  public void someLogMessages()
     {
    logger.severe( "A severe log message");
    Logger.getLogger("edu.sdsu.cs580").fine("A fine message");
    logger.warning( "Be careful" );
    }
  }
```
# **Output To System.err**

Feb 16, 2004 10:51:37 PM Logging someLogMessages SEVERE: A severe log message Feb 16, 2004 10:51:37 PM Logging someLogMessages WARNING: Be careful

# **Default Settings**

Use a ConsoleHandler Level set to INFO System administrator can change default settings

### **Five Categories of Logging Messages Convenience Methods**

- severe( String message);
- warning (String message);
- info( String message);
- config( String message);
- fine( String message);
- finer( String message);
- finest( String message);

## **Convenience Methods for Tracing Methods**

entering(String sourceClass, String sourceMethod); entering(String sourceClass, String sourceMethod, Object parameter); entering(String sourceClass, String sourceMethod, Object[] parameters); exiting(String sourceClass, String sourceMethod); exiting(String sourceClass, String sourceMethod, Object result);

# **Log Methods**

log(Level logLevel, String message); log(Level logLevel, String message, Object parameter); log(Level logLevel, String message, Object[] parameters); log(Level logLevel, String message, Throwable exception);

Currently parameters argument is ignored

#### **Precise Log Methods**

Add class and method to log messages

logp(Level logLevel, String class, String method,String message); etc.

### **Logs with Resource Bundles**

Add resource bundle to logp messages

logrb(Level logLevel, String class, String method, String bundlename, String message); etc.

# **Example of Different Message Types**

```
import java.io.*;
import java.util.Vector;
import java.util.logging.*;
public class MessageTypes
  {
  private static Logger logger = Logger.getLogger("edu.sdsu.cs580");
  static
     \{try
       {
       Handler textLog = new FileHandler("textLog.txt");
       textLog.setFormatter( new SimpleFormatter());
       textLog.setLevel(Level.ALL);
       Handler xmlLog = new FileHandler("xmlLog.txt");
       xmlLog.setFormatter( new XMLFormatter());
       xmlLog.setLevel(Level.ALL);
       logger.addHandler(textLog);
       logger.addHandler(xmlLog);
       logger.setLevel(Level.ALL);
       }
    catch (IOException fileError)
       {
       System.err.println( "Could not open log files");
       }
     }
```
### **Example Continued**

```
public static void main (String args[])
    {
    new MessageTypes().someLogMessages();
    }
  public void someLogMessages()
    {
    logger.entering("MessageTypes", "someLogMessages");
      Vector data = new Vector();
    data.add( "Cat");
    logger.log(Level.SEVERE, "Show Vector", data);
    logger.severe( "A severe log message");
    logger.logp(Level.SEVERE, "MessageTypes", "someLogMessages", "Logp
example");
    try
       {
       int zeroDivide = 1/(1 - 1);
       }
    catch (Exception zeroDivide)
       {
       logger.log(Level.SEVERE, "Exception example", zeroDivide);
       }
   logger.exiting("MessageTypes", "someLogMessages");
    }
  }
```
#### **SimpleFormatter Output**

Feb 16, 2004 11:01:53 PM MessageTypes someLogMessages FINER: ENTRY Feb 16, 2004 11:01:53 PM MessageTypes someLogMessages SEVERE: Show Vector Feb 16, 2004 11:01:53 PM MessageTypes someLogMessages SEVERE: A severe log message Feb 16, 2004 11:01:54 PM MessageTypes someLogMessages SEVERE: Logp example Feb 16, 2004 11:01:54 PM MessageTypes someLogMessages SEVERE: Exception example java.lang.ArithmeticException: / by zero at MessageTypes.someLogMessages(MessageTypes.java:45) at MessageTypes.main(MessageTypes.java:32) Feb 16, 2004 11:01:54 PM MessageTypes someLogMessages FINER: RETURN

# **XMLFormatter Sample Output**

<?xml version="1.0" encoding="US-ASCII" standalone="no"?> <!DOCTYPE log SYSTEM "logger.dtd">

 $<$ log $>$ 

 $<$ record $>$ 

```
\langle 4 \rangle <date>2004-02-16T23:01:53\langle 4 \rangle
```

```
\simmillis>1077001313695</millis>
```
<sequence>0</sequence>

<logger>edu.sdsu.cs580</logger>

<level>FINER</level>

```
 <class>MessageTypes</class>
```

```
 <method>someLogMessages</method>
```

```
 <thread>10</thread>
```

```
 <message>ENTRY</message>
```
 $\langle$ record $\rangle$ 

# **FileHandlers**

Can be set to rotate files

Can be located in temp directory

Can be set to

- Append existing files
- Overwrite existing files (default)

To change append setting either

• Use constructor

FileHandler(String pattern, boolean append)

• Or use configuration file

## **Loggers**

# Can have

- Multiple handlers
- Multiple handlers of same type

Loggers and handlers have differ log levels

#### Logger

- Drops all messages below it log level
- Passes remaining messages to all handlers
- Handler can further drop more messages

# **Logger Names**

#### Logger names are arbitrary

```
Logger.getLogger("edu.sdsu.cs580")
Logger.getLogger("foo")
Logger.getLogger("")
```
Sun recommends using hierarchical names with format

"domain.package" "domain.package.class"

Loggers inherit settings from "parent" logger

Logger "edu.sdsu.cs580" would inherit settings of "edu.sdsu"

### **Debug Example**

```
import java.io.*;
import java.util.logging.*;
public class Logging
  {
  private static Logger logger = Logger.getLogger("edu.sdsu.cs580");
  private static Logger debug = Logger.getLogger("debug");
  // screen loging is default, as in INFO level
  static
     \{try
       {
       // Parent sends log to the screen
       logger.setUseParentHandlers( false);
       Handler textLog = new FileHandler("textLog.txt");
       textLog.setLevel(Level.ALL);
       logger.addHandler(textLog);
       logger.setLevel(Level.ALL);
       debug.setUseParentHandlers( false);
       Handler screenLog = new ConsoleHandler();
       debug.addHandler( screenLog);
       debug.setLevel( Level.INFO );
       }
    catch (IOException fileError)
       {
       System.err.println( "Could not open log files");
       }
     }
```
#### **Example continued**

```
 public static void main (String args[])
   \{new Logging().someLogMessages();
   }
public void someLogMessages()
   \{logger.info( "A severe log message");
  debug.info( "this is a debug statement");
  }
}
```
### **Logger Scope**

Logger settings can be defined in

- Program
- Configuration File

Logger settings defined in a program exist only in that program

Logger settings defined in a configuration file can be used by multiple programs

# **Sample Configuration File**

# Use two loggers handlers= java.util.logging.FileHandler, java.util.logging.ConsoleHandler

# Default global logging level. .level= WARNING

# File logger default settings # Default file output is in user's home directory  $(\%h)$ .  $\# \%g$  – use generation numbers to distinguish rotated logs  $#$  limit = max size of each log file  $\#$  count = number of output files to cycle through java.util.logging.FileHandler.pattern =  $\frac{\%h}{\csc}$  580Server $\frac{\%g}{\csc}$ log java.util.logging.FileHandler.limit = 50000 java.util.logging.FileHandler.count = 3 java.util.logging.FileHandler.formatter = java.util.logging.XMLFormatter

# Limit the message that are printed on the console to INFO and above. java.util.logging.ConsoleHandler.level = INFO java.util.logging.ConsoleHandler.formatter = java.util.logging.SimpleFormatter

# Set levels of specific loggers edu.sdsu.level = SEVERE  $edu.sdsu.cs580.level = INFO$ 

# **Using the Configuration File**

Assume that configuration file is in

- Local directory
- In a file called cs580Log.properties

The following command will use the configuration file

java -Djava.util.logging.config.file=cs580Log.properties yourClassGoesHere